### ELECTROTECNIA **TRANSFORMADORES**

#### *Estudio de Im*

Dado el circuito magnético del transformador, se podría calcular los amperios-vueltas máximos necesarios para excitarlo, sumando las tensiones magnéticas en el núcleo, yugo y entrehierro, según la expresión:  $N_l I_m = \sum H_i l_i = H_n I_n + H_v I_v + H_e I_e$ 

Como la *N1 Im* está en valores máximos, ya que se calcula a partir de la intensidad de Campo Magnético *H*, los cuales surgen del flujo máximo Φ, para obtener la *Im* en valor eficaz, se debe dividir por el factor de amplitud  $K = I_{max} / I_{RMS}$ , del cual algunos valores se indican en el cuadro en función del valor de inducción *B* empleado:

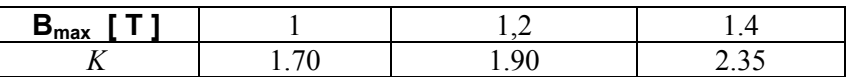

Los valores de H se obtienen delas curvas  $B = f(H)$ , suministrado por el fabricante de las chapas magnéticas.

Luego la corriente eficaz magnetizante, por fase, será:  $m - K$ *H l*  $I_m = \frac{\sum K}{}$  $=\frac{\sum H_i l_i}{\sum H_i}$ 

Como es difícil apreciar la longitud del entrehierro (*le*), los valores obtenidos por este método, son poco aproximados.

*i i i*

De no poseer la curva *B = f(H),* y si la de "inducción en función de la excitación", (en VA eficaces en vacío por kg de masa de hierro),  $B = f(VA/kg)$  la  $I_m$  se obtiene de:  $I_m = \frac{(VA)_m}{V}$ . 1 *U*  $I_m = \frac{(VA)_m \cdot G}{I}$ 

siendo *G* el peso del entrehierro.

### *Estudio de Ih*

Las pérdidas en el hierro debido a histéresis y corrientes parásitas se obtienen de las curvas de "inducción en función de las pérdidas" en [W/kg] : *B = f(W/kg)*. Las pérdidas totales se obtienen de: *Ph = Pfe [W/kg] x G[kg]* siendo *G* el peso del hierro,

 y la corriente: *n*  $h = \frac{I_h}{U_h}$  $I_h = \frac{P_h}{I}$ 1  $=\frac{I_h}{I}$  donde  $U_{1n}$  es la tensión nominal del primario

Por ello cuando se estudia la corriente de vacío  $I_0$  y sus componentes  $I_h$  e  $I_m$ , se deduce la conveniencia de aumentar la sección de los yugos, porque de esa manera se disminuye B y, por consiguiente:

- 1. La forma de onda de *I0* es menos deformada
- 2. Disminuyen las pérdidas

#### *Circuito equivalente reducido y simplificado*

Si en la expresión:  $\overline{I_1} = \overline{I_0} + \overline{I_{21}}$  despreciamos  $I_0$ , que es pequeña, queda  $\overline{I_1} = \overline{I_{21}}$ , que desde el punto de vista del circuito equivale a eliminar la rama que contiene a *Z0* , quedando entonces, el siguiente circuito y su correspondiente diagrama vectorial (Fig.29 y 30):

### ELECTROTECNIA

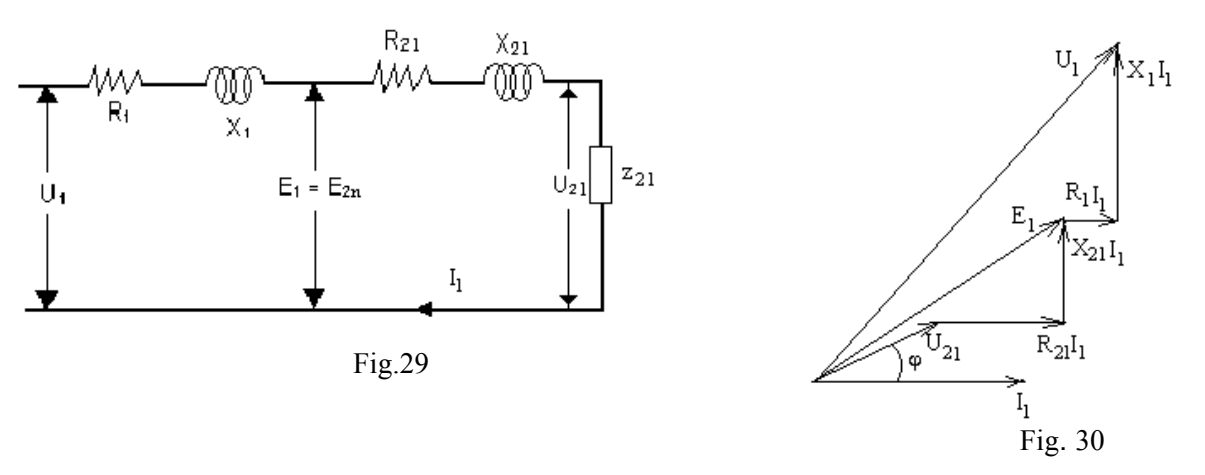

Haciendo  $R = R_1 + R_{12}$  y  $X = X_1 + X_{12}$ , quedarán (Fig. 31 y 32):

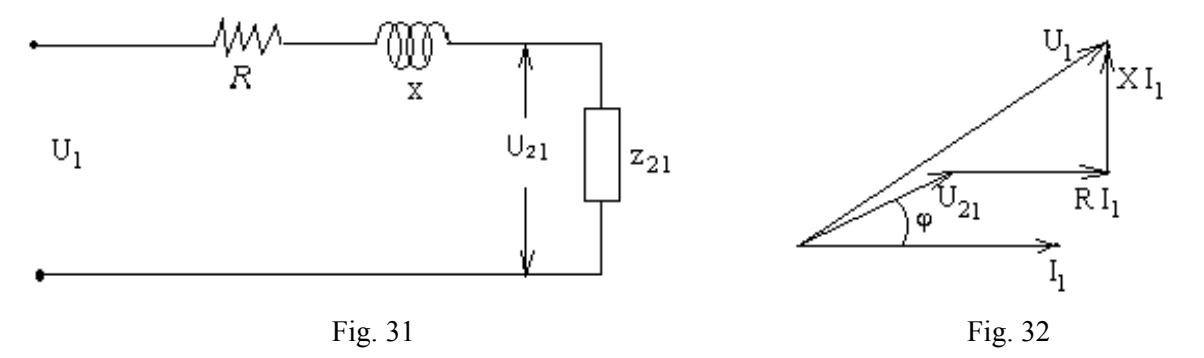

Que será, en definitiva, el circuito equivalente y diagrama vectorial de un transformador reducido, por estar referido a la malla del primario y simplificado, por prescindir de la corriente de vacío.

### *Variación de la tensión con la carga*

También llamada regulación.

La norma IRAM. CEAF. 20-99 la define como "la diferencia entre la tensión secundaria nominal y la tensión secundaria bajo carga. Se expresa en % de la tensión nominal del arrollamiento de que se trata".

Por consiguiente es: 
$$
\Delta U\% = \frac{U_{20} - U_2}{U_{20}}.100
$$

Esta expresión, en función del circuito equivalente será, teniendo en cuenta que en vacío la

tensión a los bornes de salida es  $U_1$ , y en carga  $U_{21}$ :  $\Delta U\% = \frac{U_1 U_{21}}{V_1}$ .100 1  $1 \t 21$ *U*  $\Delta U\% = \frac{U_1 - U}{V_1}$ 

> 2 1 *N*

Estas expresiones son iguales, ya que remplazando en la primera  $U_{20} = U_1 \cdot \frac{N_2}{N_1}$ 1  $U_{20} = U_1 \cdot \frac{N_2}{N_1}$ ,

multiplicando y dividiendo por

 $\frac{N_1}{N_2}$  y operando se obtiene la segunda.

La fórmula mencionada solo sirve para determinar la variación de tensión en un transformador en servicio ó de pequeños transformadores que se puedan cargar, ya que se debe poder medir  $U_2$ .

## ELECTROTECNIA

Cuando se desea calcularla, en la etapa de proyecto, o determinarla en laboratorio en máquinas de gran potencia, no se puede usar la anterior. Entonces se recurre a la expresión:

$$
\Delta U\% = U_R\% \cos \Phi + U_X\% \sin \Phi
$$

donde:

 $U_R\%$  = caída ohmica porcentual

 $U_X\%$  = caída reactiva porcentual

 $cos \varphi =$ es el factor de potencia de la carga., el cual como puede no conocerse, se estima.

#### *Transformador en cortocircuito*

 Teóricamente, si se cortocircuitasen todos los bornes del secundario de un transformador, estando conectado el primario a su plena tensión (ver ilustración) absorbería una elevada corriente que denominaremos "corriente de cortocircuito permanente" *Iccp*. El circuito y diagrama vectorial serían en tal caso los de las Fig. 33

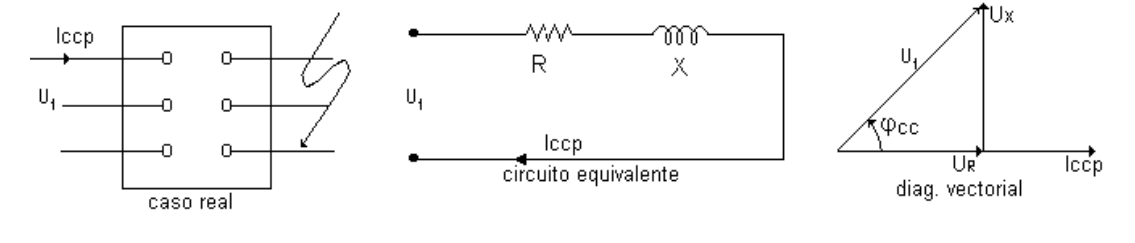

Fig.33

Del circuito equivalente deducimos la corriente de corto circuito permanente: 1  $R^2 + X$  $I_{cep} = \frac{U_1}{\sqrt{R^2 + 1}}$ y la impedancia de cortocircuito  $Z_{cc} = \sqrt{R^2 + X^2}$ 

 De aplicar este caso a la realidad, sería *destructivo* para la máquina. En la *práctica* se procede de la siguiente manera:

 Se cortocircuitan los bornes de un arrollamiento; se aplica tensión variable a los bornes del otro arrollamiento; en el que hemos conectado vatímetros, voltímetro y amperímetro (Fig.34 ) Se aumenta la tensión hasta que el amperímetro indique la corriente nominal *In* de dicho arrollamiento, se leen la tensión y la potencia.

 La tensión que indica el voltímetro se denomina *"tensión de cortocircuito".* La norma IRAM define como tensión de cortocircuito " *la tensión a frecuencia nominal que debe aplicarse entre los bornes de línea de un arrollamiento, para que por él circule la corriente nominal, cuando los bornes del otro arrollamiento están en cortocircuito".* Su valor está referido a 75º C para las clases de aislación A, E y B y 115º C para las F y H ".

El circuito equivalente y diagrama vectorial en tales condiciones

serán (Fig.34):

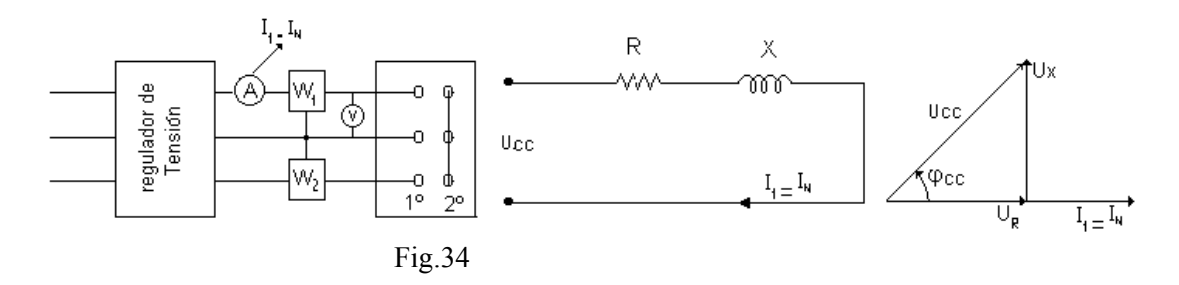

Normalmente la tensión de cortocircuito no se expresa en (V) sino porcentualmente:

$$
u_{cc\%} = \frac{U_{cc}}{U_1} x 100 \tag{1}
$$

## ELECTROTECNIA

Es creciente con la potencia, algunos valores indicativos:

| Δ<br>′ K                 | 00 | 1000 | 0000 | 80000 |
|--------------------------|----|------|------|-------|
| 'Ω<br>$\cup_{\text{cc}}$ |    |      |      |       |

La indicación de los vatímetros, están midiendo las pérdidas en cortocircuito,  $P_{cc}$ , es decir:  $W_1 \pm W_2 = P_{cc} = \sqrt{3} U_{cc} I_n \cos \varphi_{cc}$ 

De esta expresión se puede deducir  $\cos \varphi_{cc}$  y resolviendo el diagrama vectorial (Fig.34) podemos determinar las caídas óhmicas *UR* e inductiva *UX*

#### *Conclusiones:*

1) Suponiendo una variación lineal se deduce *Iccp*

 $U_{cc} \rightarrow I_n$  $U_n \rightarrow I_{ccp}$ *cc*  $\frac{1}{ccp} = \frac{U_n - I_n}{U_{cc}}$  $I_{\text{cen}} = \frac{U_n}{I_{\text{tot}}} I_n$  despejando  $u_{cc\%}$  en (1) y reemplazando en la anterior queda:  $I_{\text{con}} = \frac{I_n}{I} \times 100$  $\frac{0}{0}$ *x ucc*  $I_{cep} = \frac{I_n}{I}$ 

Ejemplo: Un transformador con  $u_{cc\%} = 4$  tiene una  $I_{ccp} = 25$  veces la *In* y como los esfuerzos crecen proporcional al cuadrado, estos ascienden a 625 veces los nominales.

 2) Se determinan las pérdidas en los devanados: los vatímetros miden  $P_{cc} = R_{cc} I^2 + P_o$  pero las pérdidas en el hierro son despreciables en este ensayo, por lo pequeño del flujo, por consiguiente, en la práctica se considera

 $P_{cc}$  = pérdidas en los arrollamientos

3) Se pueden calcular  $U_R$ ,  $U_X y U_Z$  : multiplicando y dividiendo por  $I_I$  la expresión de  $U_{R\%}$  queda:  $U_{R\%} = \frac{R I_1}{U_1} 100 = \frac{R I_1^2}{U_1 I_1} 100 = \frac{Pcc}{S} 100$ 2 1 1  $\frac{N_{\gamma_0}}{U_1} = \frac{K_1}{U_1} 100 = \frac{K_1}{U_1} \frac{1}{U_1} 100 = \frac{16}{S}$ *Pcc U R*  $U_{R\%} = \frac{R I_1}{U_1} 100 = \frac{R I_1^2}{U_1 I_1} 100 =$ 

lo que nos dice : "la caída óhmica porcentual es igual a la pérdida porcentual de potencia en los arrollamientos".

La caída porcentual por impedancia será:  $U_{Z\%} = \frac{Z_{cc} - 1}{Z_{\gamma}}$ .100  $= \frac{C_{cc}}{Z_{\gamma}}$ .100 1  $\cup_1$ 1  $\frac{v_0}{U_1}$ .100 –  $\frac{U_1}{U_1}$ *U U*  $U_{Z\%} = \frac{Z_{cc} I_1}{U} .100 = \frac{U_{cc}}{U}$ 

Y de las anteriores deducimos:  $U_{X\%} = \sqrt{U_{Z\%}}^2 - U_{R\%}^2$ 

4) La *ucc%*, en carga reducida, varía proporcionalmente a esta:

$$
u_{cc\%} \, \text{parallel} = u_{cc\%} \, \text{no} \, \text{min} \, \text{al} \, \frac{I}{I_n} = u_{cc\%} \, \text{no} \, \text{min} \, \text{al} \, \frac{S}{S_n}
$$

Ej.: Transformador 500 KVA;  $u_{cc}\%$  = 4 cuando esté cargado solamente con 400 KVA, tendrá una

$$
u_{cc\%} \text{ parc} = 4\% \frac{400 \; KVA}{500 \; KVA} = 3.2 \%
$$

5) Se determina la variación de tensión conocidas *UR%* y *UX%*

$$
\Delta U\% = U_{R\%}\cos\varphi + U_{x\%}\sin\varphi
$$

### ELECTROTECNIA

 6) Se obtiene la impedancia de cortocircuito  $Z_{cc} = \frac{U_{cc}}{I_n}$ 

 7) Por este procedimiento se efectúa el ensayo de calentamiento Como en estas condiciones los devanados disipan el mismo calor que si estuviesen a plena carga, se puede determinar la sobre elevación de temperatura que tendrá la máquina.

### **APLICACIONES**

Además de las indicadas

- 1) La tensión de cortocircuito sirve para la conexión en paralelo de transformadores.
- 2) La corriente de cortocircuito se usa para la selección adecuada de las protecciones.
- 3) Tensiones de c.c. del orden del 4% son preferidas en sistemas de distribución, en orden de mantener caídas de tensión bajas.

En sistemas industriales de alta potencia son convenientes  $u_{cc}$  del 6% en consideración de su influencia en los esfuerzos de c.c. en. los equipos.

#### *Pérdidas en el hierro PFe*

Las pérdidas por corrientes parásitas.

$$
P_{\text{paras.}} = \frac{\pi^2 . f^2 . B_m^2 . a^2 . V}{6 . \rho} \qquad \text{con :}
$$

*n*

*a* = espesor de las láminas

 $V =$ volumen del hierro

 $\rho$  = resistividad del hierro

donde se observa la importancia de usar chapas de pequeño espesor y alta resistividad (Fe - Si)

Las pérdidas por histéresis son proporcionales a la superficie del ciclo de histéresis, por eso la conveniencia de usar materiales de ciclo angosto.

Energía del Ciclo  $W = \int \overline{H} \cdot d\overline{B}$   $V =$  volumen

Los fabricantes de chapas magnéticas suministran las curvas  $f(W/kg)_B$ . en que se indican las pérdidas unitarias totales para cada valor de B. Por tanto las pérdidas totales son:

 $P_n = G_{Fe}$  (*W/kg*)<sub>*B*</sub>. *k* con:  $G_{Fe}$  = peso del hierro en kg.

 $(W/kg)_B$  = pérdidas unitarias a la inducción de trabajo

 $k =$  factor de aumento por manipuleo mecánico  $k \approx 1.15$ 

#### *Pérdidas en los devanados*

Son las debidas al efecto Joule en los arrollamientos, también llamadas pérdidas en cte. continua.

Genéricamente es:  $P_{cc} = R I^2$ 

Llamando a:

 $\delta$  = densidad de corriente (A/mm<sup>2</sup>)  $P_e$  = peso específico del conductor (kg<sub>f</sub> / dm<sup>3</sup>)  $\rho$  = resistividad a 75°C( $\Omega$  mm<sup>2</sup>/m)  $l =$ longitud del conductor [m]  $G$  = peso del conductor [N]

# ELECTROTECNIA

 $S = \sec$ ción  $\lceil \text{mm}^2 \rceil$ 

 $P_{cc} = \frac{\rho \rho}{P_e} G_{Fe}$ *e*

 $\mathcal{L}_{cc} = \frac{\rho \delta^2}{R}$ .

Será: 
$$
P_{cc} = R.I^2 = \frac{\rho.l}{S} \cdot S^2 \cdot S^2 = \rho.l \cdot S^2 \cdot S[W]
$$
 y el peso del hierro  $G = l.S.P_e[N]$ 

Las pérdidas por unidad de peso (*unitarias*) resultan en el SI:  $p_{cc} = \frac{\rho_{1,0}}{ISP} = \frac{\rho_{0,0}}{P}$   $\left|W_{N}\right|$  $l.S.P_e$  *P*<sub>*i*</sub>  $p_{cc} = \frac{\rho l \delta^2 S}{I}$ *e e cc* <sup>2</sup>.S  $\rho.\delta^2$  $S$ .  $=\frac{\rho l.\delta^2.S}{l.\delta}=\frac{\rho.\delta}{l}$ 

Siendo:  $I = \delta$ . *S* 

Y las pérdidas totales:  $P_{cc} = \frac{P \cdot C}{P} \cdot G_{Fe} |W|$ 

*Para el cobre*, en que:

 $P_e = 8900 \text{ kg/m}^3$  $\rho_{75} = 0.0217 \ (\Omega \text{ mm}^2 / \text{ m})$ 

$$
\text{será: } P_{cc} = 2,44 \delta^2 G_{Fe}
$$

Teniendo en cuenta los aumentos por pérdidas adicionales, el factor pasa a valer 2,66, luego:

 $P_{cc}$  = 2,66  $\delta^2$   $G_{Fe}$ 

*Para el aluminio* triple E (especial para transformadores):

$$
P_e = 2700 \text{ kg/m}^3
$$
  
\n
$$
\rho_{75^\circ} = 0.037 \text{ (}\Omega \text{ mm}^2 \text{/ m}\text{)}
$$
  
\n
$$
P_{cc} = 13.7 \text{ } \delta^2 \text{ } G_{Fe}
$$

*Rendimiento* 

En general es:  $\eta\% = \frac{12}{2}100$ 1 *P*  $\eta\% = \frac{P_2}{P_1} 100$ 

En esta expresión no se encuentra en forma explicita como varía el  $\eta$  en función del *cos*  $\varphi$  de la carga ni en función de los posibles estados de carga del transformador. Considerando a:  $P_1 = P_2 + P_o + P_{cc}$ 

$$
\eta\% = \frac{P_2}{P_2 + P_o + P_{cc}}.100 = \left(1 - \frac{P_o + P_{cc}}{P_2 + P_o + P_{cc}}\right).100 = \frac{S\cos\varphi}{S\cos\varphi + P_0 + P_{cc}}.100 \quad (1)
$$

denominando al estado de carga por un factor de carga  $\frac{c}{I_n} - \frac{c}{S_n}$ *S I*  $K_c = \frac{I}{I_c} = \frac{S}{c}$  la potencia de salida será

$$
P_2(kW) = K_c S_n(kVA) \cos \varphi, \quad (2)
$$

-las pérdidas en vacío son independientes del estado de carga

$$
P_o = cte
$$
. (Fig.. 34) (3)

-las pérdidas en c.c. a plena carga son:  $P_{cc} = R.P_n$  y para cualquier estado de carga serán:

$$
P_{cc} = R_{cc} . I_{cc}^2 = K_c^2 . R_{cc} . I_n^2 = K_c^2 . P_{ccn} (4)
$$

Reemplazando  $(2),(3)$  y  $(4)$  en  $(1)$ 

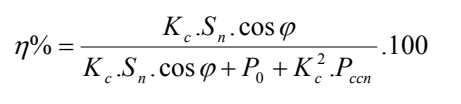

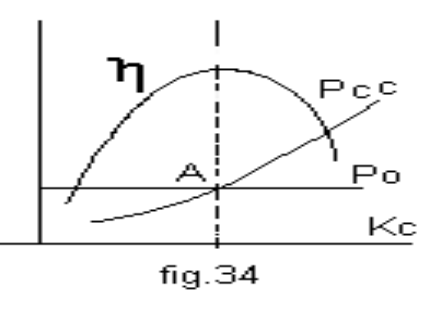

# ELECTROTECNIA

El máximo  $\eta_{max}$  para *cos*  $\varphi = cte$  será cuando  $\frac{\partial \eta}{\partial x} = 0$ ∂ ∂  $K_c$  $\frac{\partial \eta}{\partial t} = 0$ , que

resulta para cuando  $P_o = K_c^2 P_{cc}$ 

El  $\eta$  es máximo cuando las pérdidas en vacío son iguales a las de c.c (punto A, Fig. 34) a determinado estado de carga, o también, el  $\eta$  alcanza un máximo cuando está a la carga  $K_c = \sqrt{\frac{P_0}{P_{cc}}}$